# **Istruzione di salto**

#### Branch\_if\_[R2]>0 CICLO

- ▸ L'istruzione di salto (branch) permette di (eseguire il corpo del ciclo più volte e) tornare all'indirizzo di un'istruzione che era già stata eseguita
- ▸ L'istruzione di salto scrive un nuovo valore nel registro **PC**, e tale indirizzo è detto destinazione di salto (branch target), invece di proseguire in ordine sequenziale
- ▸ L'istruzione di salto è condizionata, ovvero il salto avviene solo se si verifica una condizione. Se la condizione è falsa si procede in modo sequenziale
- ▸ Per l'istruzione di salto suddetta, la condizione consiste nel controllare se il contenuto di R2 è maggiore di zero
- ▸ Altre istruzioni di salto condizionale potrebbero servirsi di due registri

#### Branch\_if\_[R4]>[R5] CICLO

- ▸ L'istruzione di salto si serve dell'indirizzo simbolico CICLO
- **Prof. Tramontan** ▸ Dentro il ciclo, l'istruzione di lettura dalla memoria deve usare un indirizzo aggiornato ad ogni passata **<sup>19</sup> Prof. Tramontana**

## **Modi di indirizzamento**

- ▸ Occorre avere vari modi per specificare l'indirizzo di un operando di un'istruzione per venir incontro a varie esigenze di accesso ai dati di strutture dati (liste, array, etc.)
- ▸ I vari modi con cui un'istruzione può specificare la posizione degli operandi si chiamano **modi di indirizzamento** (addressing mode)
- ▸ **Modo di registro**: l'operando o il risultato è contenuto in un registro del processore, il cui nome (che è anche l'indirizzo del registro) è dato nell'istruzione. Es.

### Add R3, R3, R5

▸ **Modo assoluto (o diretto)**: l'operando o il risultato è contenuto in una parola di memoria il cui indirizzo è dato nell'istruzione. Es.

#### Load R2, NUM1

▸ In un linguaggio ad alto livello, il programma dichiara la variabile NUM1 e il compilatore ha associato ad essa un indirizzo di memoria

## **Modi di indirizzamento**

▸ **Modo immediato (o di costante)**: l'operando è dato esplicitamente nell'istruzione. Es.

#### Add R4, R6, #200

- ▸ Si aggiunge 200 al valore contenuto nel registro R6 e si pone il risultato in R4. Si usa il simbolo # per denotare la cosante numerica
- ▸ **Modo indiretto**: l'indirizzo effettivo di operando o risultato è contenuto in un registro del processore, il cui nome è dato nell'istruzione. Es.

### Load R2, (R5)

▸ Il registro R5 agisce come puntatore alla lista, si accede a un elemento della lista usando l'indirizzo nel registro R5. Si indica il modo indiretto tramite le parentesi tonde

**Prof. Tramontana**

### **Programma per la somma di una lista di numeri**

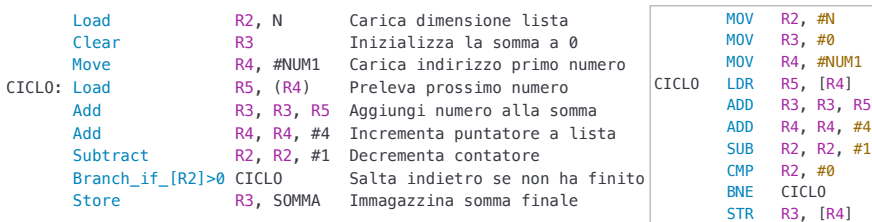

- ▸ N indica la locazione di memoria del valore *n* (numero di elementi)
- ▸ Clear pone a zero R3
- ▸ Move inserisce un valore in un registro (non accede in memoria). NUM1 è un numero dato nell'istruzione, e indica la locazione di memoria del primo numero della lista. Move usa il modo di indirizzamento immediato. Move potrebbe essere una pseudo istruzione, effettuata con Add R4, R0, #NUM1 dove R0 vale 0
- **→ Load R5, (R4)** usa il modo di <u>indirizzamento indiretto</u> **→ Prof. Tramontana**

**20**

# **Esempio di indirizzamento indiretto**

▸ Un'istruzione in linguaggio C

### $A = *B$

▸ dove B è un puntatore e il simbolo \* è l'operatore per accessi indiretti, può essere compilata come segue

### Load R2, B

- Load R3, (R2)
- Store R3, A

# **Modo con indice e spiazzamento**

- ▸ Un modo di indirizzamento utile nel gestire vettori e liste è il seguente
- ▸ **Modo con indice e spiazzamento**: l'indirizzo effettivo di un operando o risultato è ottenuto addizionando un valore costante, chiamato *spiazzamento*, al contenuto di un registro, dove sia spiazzamento che registro sono dati nell'istruzione
- ▸ Il registro viene chiamato registro indice
- ▸ Si denota con X(Ri), dove X indica lo spiazzamento (costante) e Ri il nome del registro indice
- $\triangleright$  In notazione RTN, l'indirizzo effettivo EA si calcola con EA = X + [Ri]
- ▸ In linguaggio assemblativo, la costante X si può dare in forma numerica o simbolica

#### Load R2, 20(R5)

▸ L'istruzione sopra indica spiazzamento 20 e il registro R5 usato come registro indice, se in R5 vi è il valore 1000, si preleva il contenuto della locazione 1020 **24**

**<sup>23</sup> Prof. Tramontana**

**Prof. Tramontana**

## **Modo con indice e spiazzamento**

### Load R2, 1000(R5)

▸ L'istruzione sopra indica spiazzamento 1000 e il registro R5 usato come registro indice, se in R5 vi è il valore 20, si preleva il contenuto della locazione 1020

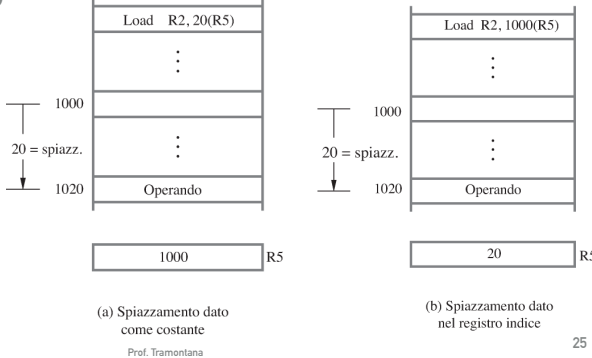

## **Uso indirizzamento con indice e spiazzamento**

▸ Per ciascuna di tre prove, sommare i voti degli studenti

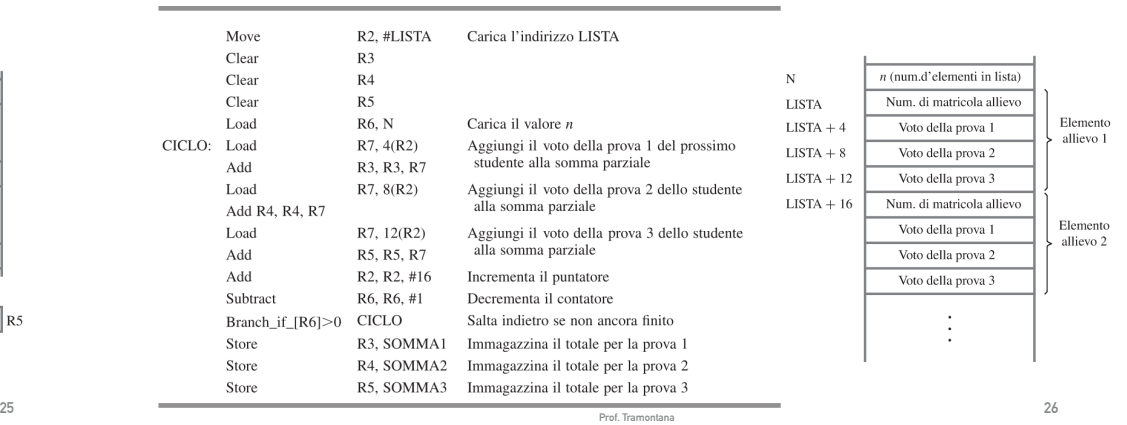

### **Modo con base e indice**

- ▸ Una variante del modo con indice e spiazzamento si ottiene usando due registri: uno che fa da base e uno che fa da indice
- ▸ Il modo con base e indice si denota con (Ri, Rj)
- ▸ L'indirizzo effettivo è la somma di Ri e Rj, quindi EA = [Ri] + [Rj]
- ▸ Quindi per questo modo di indirizzamento lo spiazzamento non è costante ma può variare

## **Linguaggio assemblativo (S. 2.5)**

- ▸ L'istruzione macchina, memorizzata in una parola di memoria, consiste di una stringa di bit 0 e 1
- ▸ Il linguaggio macchina simbolico è più adatto ad essere letto. Le istruzioni hanno nome espressivo (Load, Store, etc.)
- ▸ L'insieme di regole che definisce sintassi e semantica di un linguaggio macchina si chiama **linguaggio assemblativo (Assembly language)**
- ▸ L'analisi di correttezza è svolta dall'assemblatore (assembler)
- ▸ Le istruzioni macchina in forma simbolica hanno la forma codice\_mnemonico operandi, es.

#### Add R2, R3, #5

**<sup>27</sup> Prof. Tramontana**

**Prof. Tramontana**

### **Direttive di assemblatore**

- ▸ Le direttive sono informazioni accessorie che servono all'assemblatore (assembler) per tradurre il programma da codice sorgente simbolico a codice macchina
- ▸ Servono a indicare il valore di un simbolo, es. di uguaglianza (equate)

### VENTI EQU 20

- ▸ L'assemblatore sostituisce 20 ovunque sia presente VENTI nel programma
- ▸ Servono a indicare dove in memoria mettere le istruzioni
- ▸ Servono a dire dove collocare i dati (operandi e risultati)

#### ORIGIN

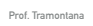

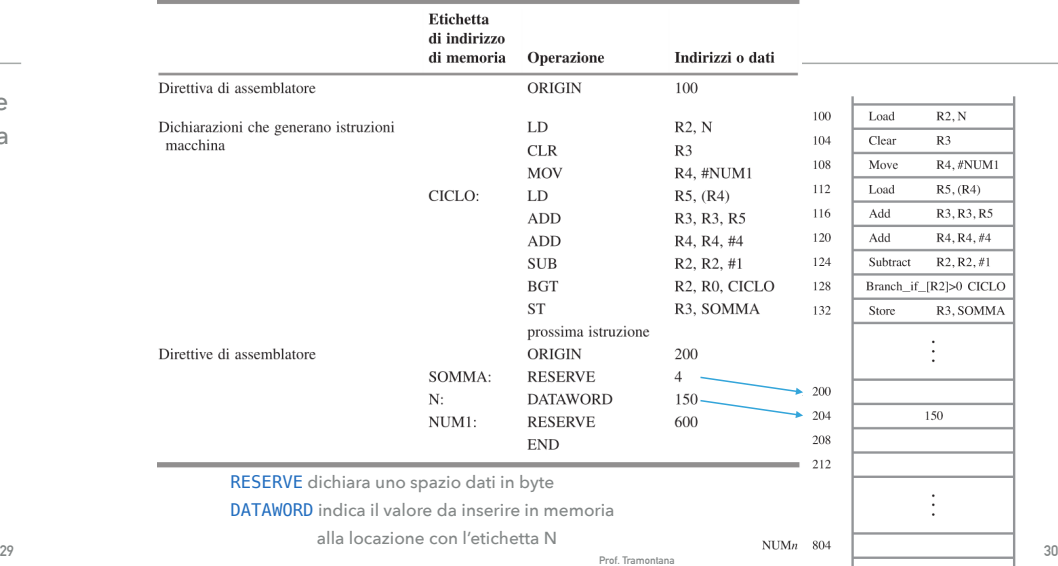

# **Assemblaggio ed esecuzione**

- ▸ L'assemblatore trasforma il codice sorgente in linguaggio macchina simbolico in codice oggetto
	- ▸ A ogni simbolo (etichetta, codice mnemonico, nome registro e modo di indirizzamento) sarà sostituito il valore numerico binario associato
	- ▸ Bisogna decidere a quali indirizzi associare le istruzioni e i dati, e per far questo l'assemblatore si serve delle direttive ORIGIN, DATAWORD, RESERVE
	- ▸ Le etichette (es. CICLO) vanno associate a indirizzi di memoria, per questo l'assemblatore deve tener traccia delle istruzioni presenti e dello spazio occupato da esse (una parola per istruzione per RISC)
	- ▸ Tipicamente nell'istruzione di salto va inserito lo spiazzamento rispetto all'indirizzo corrente

**Prof. Tramontana**

# **Assemblaggio ed esecuzione**

- ▸ L'assemblatore crea un file contenente il programma oggetto
- ▸ Il programma oggetto viene caricato in memoria quando si richiede l'esecuzione. Lo fa un componente del SO chiamato loader (caricatore)
- ▸ Il loader deve sapere dove mettere in memoria il programma, e l'informazione è data dalla direttiva origin
- ▸ Quindi si inizia a eseguire dal punto specificato dalla direttiva START, che è inserita nel file
- ▸ Eventualmente si può eseguire in modalità debug
- **<sup>31</sup> Prof. Tramontana** ▸ Per dare agli assemblato una indicazione sulla codifica del numero immediato presente in una istruzione si usa un simbolo, per es. %01011 per numero binario, 0x come prefisso per un numero esadecimale **<sup>32</sup>**

## **Gestione pila (S. 2.6)**

- ▸ Una struttura dati fondamentale è la pila: lista di elementi per la quale si può inserire ed estrarre elementi solo dall'alto (cima o top)
- ▸ Quando si toglie un elemento dalla pila, dall'alto, l'elemento appena sotto diventa la nuova cima
- ▸ Solo l'ultimo elemento inserito è estraibile (**LIFO**: last-in-first-out)
- ▸ Sono disponibili solo due operazioni: **push** (impilare), ovvero porre in cima alla pila; **pop** (spilare), ovvero togliere dalla cima
- 0  $2^m - 1$ cima base pila

**33**

- ▸ Per convenzione, si disegna la memoria in modo che le parole di memoria hanno indirizzi crescenti verso il basso
- ▸ La pila cresce per nel verso di indirizzi decrescenti

#### **Prof. Tramontana**

# **Operazione push e pop**

- ▸ Nel processore si trova un registro chiamato **SP** (Stack Pointer) che punta all'elemento in cima alla pila
- ▸ Con la memoria indirizzabile per byte e parola di 4 byte, l'operazione **push**  $($ impila) del valore del registro  $R$ j si ottiene tramite

### Subtract SP, SP, #4 Store Rj, (SP)

▸ La prima istruzione aggiorna SP, diminuendo di 4 unità il contenuto, per farlo puntare alla parola di memoria appena sopra la cima. L'istruzione Store memorizza il registro R<sub>j</sub> in cima alla pila

**Prof. Tramontan** 

▸ L'operazione **pop** sarà quindi

Load Rj, (SP) Add SP, SP, #4

## **Pila in memoria**

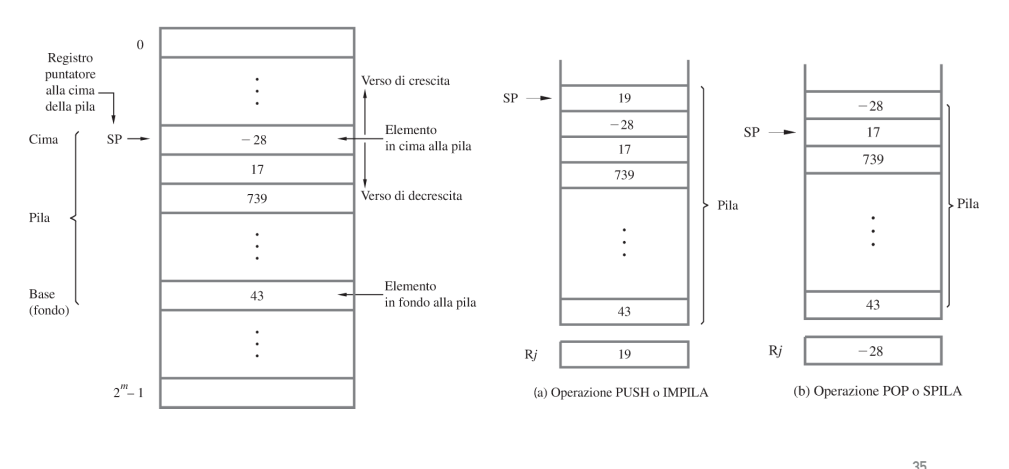

**Prof. Tramontana**

# **Gestione di sottoprogrammi (S. 2.7)**

- ▸ Un sottoprogramma permette di implementare una funzione (routine) che è richiamata (eseguita) più volte all'interno di un programma, evitando quindi di scrivere più volte le stesse istruzioni a livello macchina
- ▸ Il programma che effettua il salto al sottoprogramma è detto chiamante, mentre il sottoprogramma a cui si passa è detto chiamato
- ▸ L'istruzione di salto è detta istruzione di chiamata a sottoprogramma

#### CALL SUB

- ▸ Quando la routine termina, il programma chiamante dovrà riprendere la sua esecuzione dall'istruzione consecutiva a quella di chiamata. La routine **rientra** al programma chiamante e l'istruzione macchina è detta **istruzione di rientro** (**return** instruction)
- **<sup>35</sup> Prof. Tramontana** chiamata a routine **36** ▸ La routine può essere chiamata da vari punti del programma chiamante. L'indirizzo del punto di rientro è il valore del registro PC quando si esegue l'istruzione di

## **Metodo di collegamento**

- ▸ Per gestire chiamata e rientro si usa un meccanismo di **collegamento a routine**
- ▸ Occorre conservare l'indirizzo di rientro in memoria. Tipicamente si usa un **registro di collegamento** (**link register**) per questo
- ▸ Quando la routine termina, l'istruzione return usa il link register per aggiornare il PC e ritornare al punto corretto del chiamante, mediante un salto
- ▸ Quindi la chiamata a sottoprogramma è un salto speciale che
	- ▸ Copia il contenuto del PC nel registro di collegamento

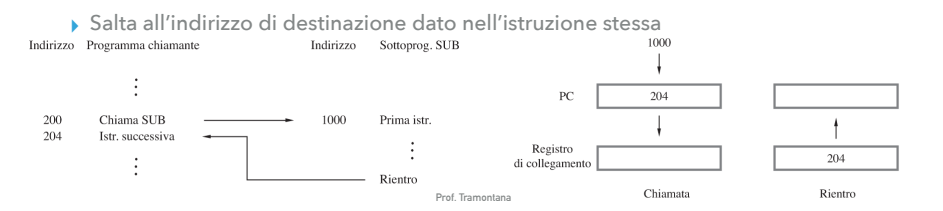